Муниципальное бюджетное общеобразовательное учреждение «Средняя общеобразовательная школа №54» г. Чебоксары

**PACCMOTPEHA** на заседании ШМО пелагогов лополнительного образования. Протокол №3 от 02.06.2022 г. Руководитель ШМО *О/исл* / Макарова Н.Ю

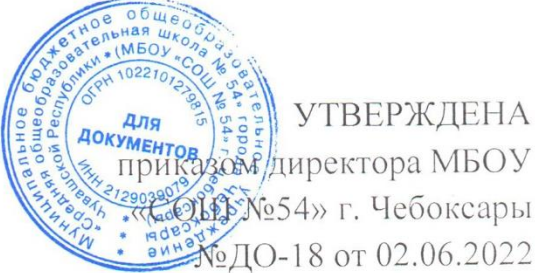

Дополнительная общеобразовательная общеразвивающая программа «Компьютерный дизайн»

Направленность - техническая Срок реализации - 16 часов Возраст обучающихся - 13-14 лет

> Программу разработала: Романова Светлана Ивановна, педагог дополнительного образования

Чебоксары, 2022

# **Содержание**

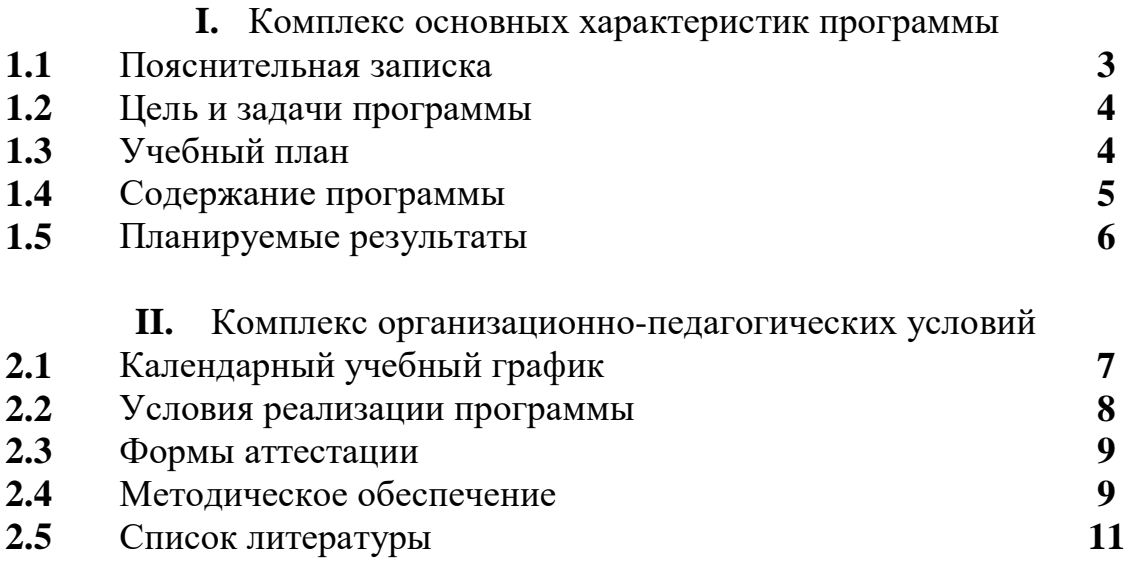

## **1.1. ПОЯСНИТЕЛЬНАЯ ЗАПИСКА**

Дополнительная общеобразовательная общеразвивающая программа «Компьютерный дизайн» разработана с учетом следующих нормативноправовых документов:

- Федеральный закон «Об образовании в Российской Федерации» № 273-ФЗ от 29.12.2012 г.
- Распоряжение Правительства РФ от 31 марта 2022 г. N 678-р «Об утверждении Концепции развития дополнительного образования детей до 2030 г. и плана мероприятий по ее реализации»;
- Приказ Министерства просвещения РФ от 9 ноября 2018 г. N 196 «Об утверждении Порядка организации и осуществления образовательной деятельности по дополнительным общеобразовательным программам».
- Приказ Министерства просвещения Российской Федерации от 30.09.2020 г.  $N$ <sup>°</sup> 533 «О внесении изменений в Порядок организации и осуществления образовательной деятельности по дополнительным общеобразовательным программам, утвержденный приказом Министерства просвещения Российской Федерации от 9 ноября 2018 г. № 196».
- Методические рекомендации по проектированию дополнительных общеобразовательных общеразвивающих программ. М., ФИРО, 2015г.
- Постановление Главного государственного санитарного врача РФ от 28 сентября 2020 г. № 28 «Об утверждении санитарных правил СП 2.4.3648-20 «Санитарно-эпидемиологические требования к организациям воспитания и обучения, отдыха и оздоровления детей и молодежи».
- Устав МБОУ «СОШ №54» г. Чебоксары.

Дополнительная общеобразовательная общеразвивающая программа «Компьютерный дизайн» (далее по тексту – Рабочая программа) является по содержанию и тематической **направленности** – технической. Уровень – стартовый.

 **Актуальность** Компьютер сегодня – это не только необходимость, это еще и огромная площадка для творчества и развития. Времяпровождение за компьютером может стать интереснейшим и полезным хобби, которое развивает, мотивирует к деятельности и расширяет горизонты.

 Основная направленность программы «Компьютерный дизайн» – обучающая, так как она ориентирована на получение знаний, умений и навыков при работе с графическим редактором.

Программа способствует творческому развитию, самостоятельности мышления, является как обучающей, так и развивающей.

**Педагогическая целесообразность программы** состоит в том, чтобы сформировать у подрастающего поколения новые компетенции, необходимые в обществе, использующем современные информационные технологии; она позволит обеспечивать динамическое развитие личности ребенка, его нравственное становление; формировать целостное восприятие мира, людей и

самого себя, развивать интеллектуальные и творческие способности ребенка в оптимальном возрасте.

**Возраст учащихся** – 13 – 14 лет

**Сроки реализации программы** – 1 полугодие, 16 час.

**Форма обучения** – очная, при необходимости возможен переход на дистанционную форму обучения при согласии родителей.

**Особенности организации образовательного процесса -** группы учащихся одного класса, являющиеся основным составом объединения **Режим проведения занятий** – 1 раз в неделю по 1 часу.

### **1.2. ЦЕЛЬ И ЗАДАЧИ ПРОГРАММЫ**

**Цель программы** – способствовать развитию познавательной активности учащихся, творческого и операционного мышления, через знакомство с возможностями графического редактора Adobe Photoshop.

Программа направлена на решение следующих **задач:**

 заинтересовать учащихся, показать возможности современных программных средств для обработки графических изображений;

 сформировать понятие безграничных возможностей создания растрового изображения;

обучить основным операциями в Adobe Photoshop;

способствовать развитию алгоритмического мышления и познавательного интереса к информатике, а также способности к анализу и синтезу;

– развивать фантазию и художественное воображение;

развивать умения и навыки практической деятельности, самоконтроля и память;

продолжить формирование информационной культуры учащихся;

 укрепить желание творчески подходить к поставленным задачам, умение аргументировать свои мысли, уверенность в принятии решений, расширить кругозор.

В результате освоения программы повышается уровень общей осведомленности и познавательной активности, самооценки и межличностных отношений, творческого развития ребенка в целом.

| $N_2$          | Название раздела, темы | Количество часов |   |                   | Формы аттестации |
|----------------|------------------------|------------------|---|-------------------|------------------|
| $\Pi/\Pi$      |                        | Всего!           |   | Теория   Практика |                  |
|                | Введение.              |                  |   |                   | Устный опрос,    |
|                |                        |                  |   |                   | Тестирование,    |
|                |                        |                  |   |                   | Самостоятельная  |
|                |                        |                  |   |                   | работа           |
| $\overline{2}$ | Знакомство с           |                  |   |                   | Устный опрос,    |
|                | программой Photoshop.  | 7                | 3 | $\overline{4}$    | Тестирование,    |
|                | Работа над проектами   |                  |   |                   | Самостоятельная  |
|                | по образцу.            |                  |   |                   | работа           |

**1.3. УЧЕБНЫЙ ПЛАН (16 ЧАСОВ)**

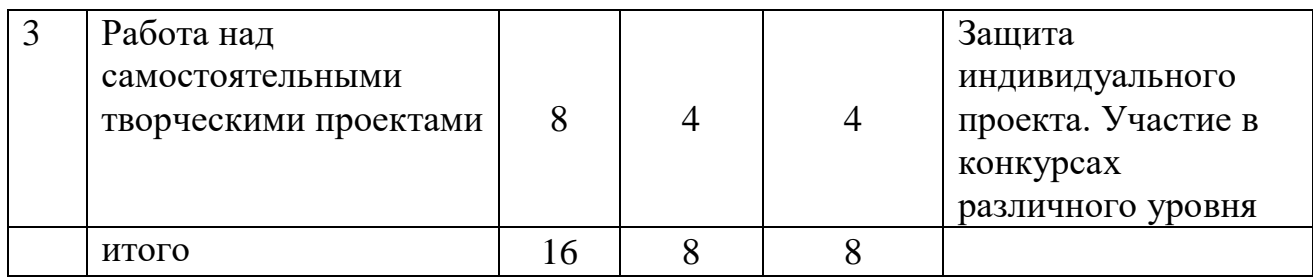

# **1.4. СОДЕРЖАНИЕ ПРОГРАММЫ**

# *Раздел 1. Введение (1ч)*

Тема 1. Правила техники безопасности и работы в компьютерном классе (1ч) Теория

- 1. Знакомство с содержанием программы, режимом обучения.
- 2. Техника безопасности.
- 3. Правила поведения в компьютерном классе.

## *Раздел 2. Знакомство с программой Photoshop. Работа над проектами по образцу*. *(7ч)*

Тема 1. Знакомство с программой Photoshop. (1ч)

# Теория

- 1. Интерфейс программы.
- 2. Создание и сохранение документа в форматах PSD, JPEG.
- 3. Знакомство с инструментами «Палитра», «Заливка», «Пипетка».

## Практика: Работа по образцу.

Тема 2. Работа со слоями. (2 ч)

- 1. Понятие «Слои»
- 2. Вставка рисунка с компьютера.
- 3. Вставка рисунка из интернета.
- 4. Знакомство с инструментом «Перемещение».

Практика:

Работа по образцу.

Тема 3. Работа с текстом (2ч)

- 1. Знакомство с инструментом «Текст»
- 2. Параметры «Текста»

Практика:

Работа по образцу.

Тема 4. Инструменты выделения (2ч)

Теория

- 1. Обзор инструментов «Ластик», «Волшебная палочка», «Прямоугольная область», «Лассо», «Прямоугольное лассо».
- 2. Сохранение документа в формате PNG

Практика:

Создание рисунка PNG.

# *Раздел 3. Создание композиции. (8ч)*

Тема1. Стиль слоя (2ч)

### Теория

1. Параметры наложения.

 $\overline{2}$ . «Тиснение», «Внутренняя и внешняя тень» и т.д.

 $\overline{3}$ . Сохранение, вклеивание, копирование стиля слоя.

### Практика:

Создание открытки «С добрым утром!»

Тема 2. Обтравочная маска (2ч)

Теория

Использование инструмента «Обтравочная маска».

1. Эффект «Выход за рамки»

Практика: Создание коллажа «Животные Африки».

Тема 3. Цветовая обработка изображения (3 ч)

Теория

Коррекция: «Кривые», «Уровни», «Цветовой баланс»  $\mathbf{1}$ .

Практика:

Создание индивидуальных проектов «Открытка «С Новым годом!», «Календарь-2023».

Тема 4. Аттестация учащихся. Подведение итогов (1 час) Практика: Защита созданных проектов.

# 1.5. ПЛАНИРУЕМЫЕ РЕЗУЛЬТАТЫ

В результате обучения учащиеся смогут использовать приобретенные навыки и умения практической деятельности и повседневной жизни для себя, сверстников и окружающих.

предметные:

правилах  $\mathbb{Z}^{\mathbb{Z}^{\times}}$ расширение знаний  $\overline{O}$ техники безопасности, понятии информатики, информация, предысторию информатики, основные этапы вычислительной техники, роль информации  $\overline{B}$ жизни общества, информационная этика;

- знание назначений клавиш на клавиатуре, представление основных позиций пальцев наклавиатуре;

- расширение знаний различия доступных и недоступных команд меню, выбранных иневыбранных команд меню;

- знание о типах обработки информации;

- знание о принципах работы графического редактора;

метапредметные:

- владение общепредметными понятиями «объект», «система», «модель», «алгоритм», идр.

владение основными универсальными умениями информационного характера: постановка и формулирование проблемы; поиск и выделение необходимой информации, применение методов информационного поиска; структурирование и визуализация информации;

- выбор наиболее эффективных способов решения задач в зависимости от конкретных условий.

личностные:

- формирование творческого подхода к работе за компьютером (более глубокое иполное изучение инструментов некоторых прикладных программ)

- умение в предложенных педагогом ситуациях общения и сотрудничества делать выбор (при поддержке других участников группы и педагога), как поступить.

# **Раздел №2 «Комплекс организационно-педагогических условий»**

**1.1.КАЛЕНДАРНЫЙ УЧЕБНЫЙ ГРАФИК (16 ЧАСОВ)**

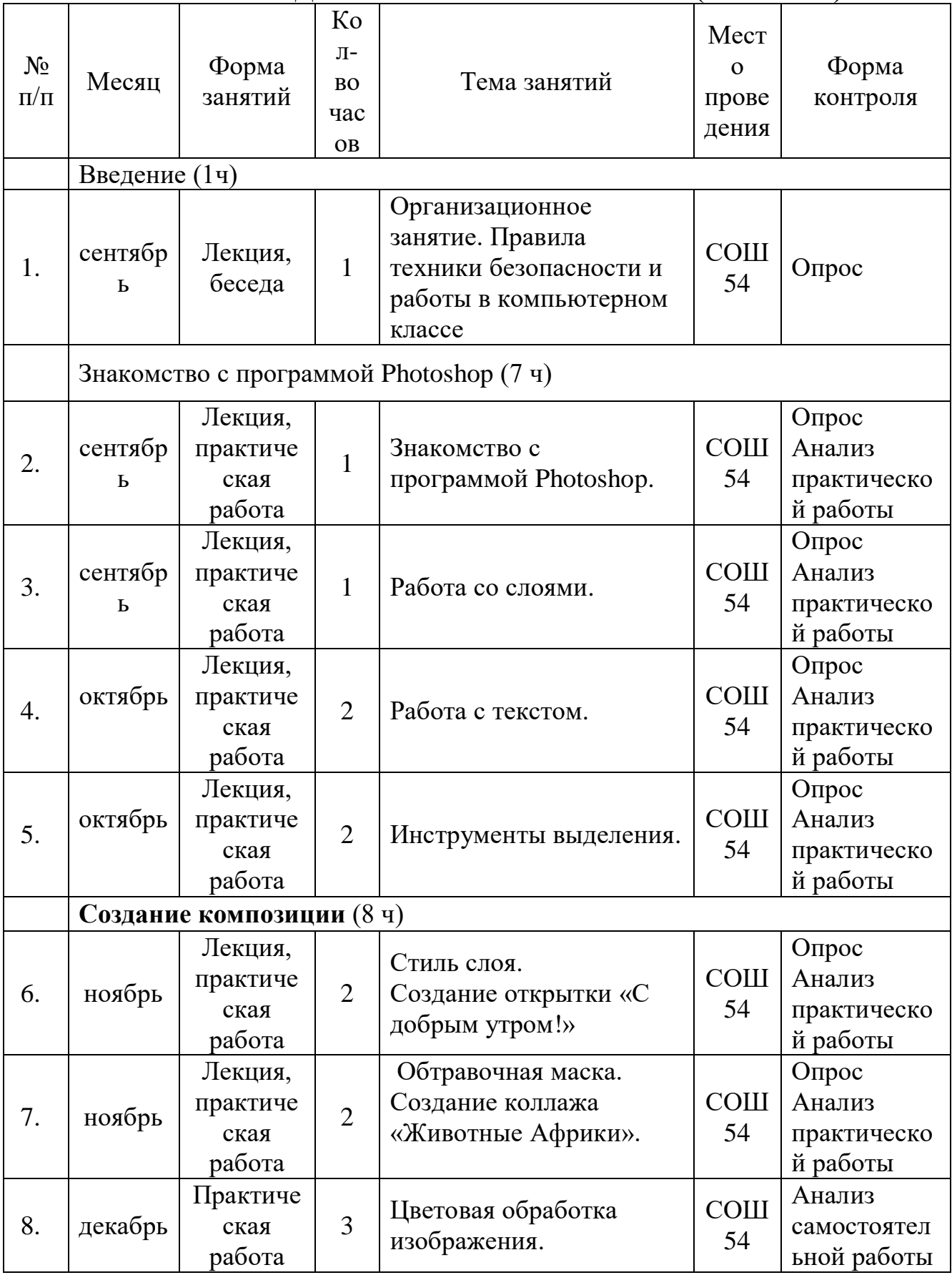

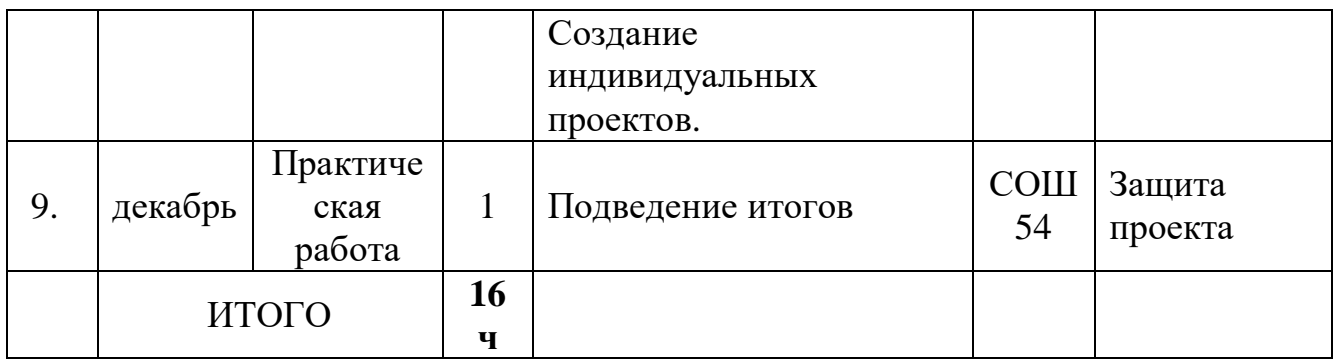

## **2.2. УСЛОВИЯ РЕАЛИЗАЦИИ ПРОГРАММЫ Материально-техническое обеспечение**

*Требования к помещению(ям) для учебных занятий:* для реализации программы необходимы несколько помещений в соответствии с Санитарноэпидемиологическими правилами и нормативами СанПиН 2.4.4.3172-14.

*Требования к оборудованию учебного процесса:* столы, стулья для учащихся; проектор, экран, компьютер (ноутбук) для педагога, колонки, персональные компьютеры для обучающихся, программное обеспечение (графический редактор Photoshop – лицензионный или онлайн), доступ в интернет.

### **Информационное обеспечение**

Основные интернет – ресурсы:

Свободно распространяемая программная [https://online](https://online-photoshop.org/edit/)[photoshop.org/edit/](https://online-photoshop.org/edit/)<http://school-collection.edu.ru/>- единая коллекция цифровых образовательных ресурсов

<http://fcior.edu.ru/> - федеральный центр информационно-образовательных ресурсов

### **Кадровое обеспечение**

В реализации программы занят педагог дополнительного образования:

Романова Светлана Ивановна, квалификационная категория – высшая,

Методическому обеспечению программы способствует профессионализм педагога: знание психологических особенностей данного возраста детей, владение методами организации учебных занятий; а также наличие дидактического материала, подборки разнообразных упражнений, игр и творческих заданий для всех тематических блоков каждого «предмета».

Деятельность педагога строится на следующих принципах:

доступность занятий, для всех желающих;

 внимательное отношение к личности учащегося, побуждение его к более углубленному изучению предмета;

возможность самовыражения, самореализации, инициативности;

уважение и соблюдение прав ребёнка;

 всестороннее развитие обучаемого с учётом его индивидуальных особенностей;

 стимулирование творческой активности личности, развитие способности к решению возникающих проблем.

# **2.3. ФОРМЫ АТТЕСТАЦИИ**

Для **отслеживания результативности** образовательного процесса используются следующие этапы контроля:

- начальный контроль (сентябрь) опрос обучающихся;
- текущий контроль (в течение всего учебного периода) устные опросы, анализ выполненных практических заданий;
- промежуточная аттестация (декабрь) участие в различных конкурсах, защита проекта;

Система оценивания – безотметочная, используется только словесная оценка достижений учащихся.

### **Формы отслеживания и фиксации образовательных результатов:**

- аналитическая справка об итогах обучения;
- готовые проектные работы обучающихся;
- журнал посещаемости;
- творческий отчет группы в виде презентации.

### **2.4. МЕТОДИЧЕСКОЕ ОБЕСПЕЧЕНИЕ**

**Особенности организации образовательного процесса** – занятия по данной программе проводятся очно с элементами онлайн-обучения.

Структура программы предполагает изучение теоретического материала, с последующим проведением практических занятий на ПК с целью применения на практике полученных теоретических знаний.

Предлагаемые задания составляются таким образом, чтобы учащиеся овладели умением создавать собственные рисунки, иллюстрации к произведениям, осуществлять правку изображений. Любой рисунок, созданный «вручную», всегда вызывает большой интерес.

Организация педагогического процесса предполагает создание для учащихся такой среды, в которой они полнее раскрывают свой внутренний мир и чувствуют себя комфортно и свободно. Этому способствует комплекс методов, форм и средств образовательного процесса.

На занятиях предусматриваются следующие **формы организации образовательного процесса:** индивидуальная (воспитаннику дается самостоятельное задание с учетом его возможностей), фронтальная (работа со всеми одновременно, например, при объяснении нового материала или отработке определенного технологического приема).

Основное место на занятиях отводится практико-ориентированной работе за ПК. На занятиях применяются различные методы обучения, как традиционные (беседа, объяснение, наглядно-демонстрационные и т.п.), так и такие, которые обеспечивают активность и разнообразие мыслительной и практической деятельности учащихся в процессе освоения учебного материала (разработка и сочинение «сценария» индивидуального или группового проекта, поиск информации и графического материала в интернете, составление композиционного или дизайнерского решения и т.д.), в группах выполняются мини-проекты, проводятся конкурсы (в том числе онлайн) и состязания, мотивирующие деятельность детей. Кроме этого по многим темам в социальной сети ВКонтакте в учебной группе выставляются видео мастер-классы, к которым дети могут обратиться и дома или во время отсутствия.

На занятиях применяются различные **методы обучения**, как традиционные (беседа, объяснение, наглядно-демонстрационные и т.п.), так и такие, которые обеспечивают активность и разнообразие мыслительной и практической деятельности учащихся в процессе освоения учебного материала (разработка и сочинение «сценария» индивидуального или группового проекта, поиск информации и графического материала в интернете, составление композиционного или дизайнерского решения и т.д.), в группах выполняются мини-проекты, проводятся конкурсы (в том числе онлайн) и состязания, мотивирующие деятельность детей. Кроме этого по многим темам в социальной сети ВКонтакте в учебной группе выставляются авторские видео мастерклассы, к которым дети могут обратиться и дома или во время отсутствия.

#### **Дидактические материалы:**

- демонстрационные материалы в виде готовых работ;
- запись авторских видео мастер-классов;
- заготовки рисунков, фотографий под конкретные темы.

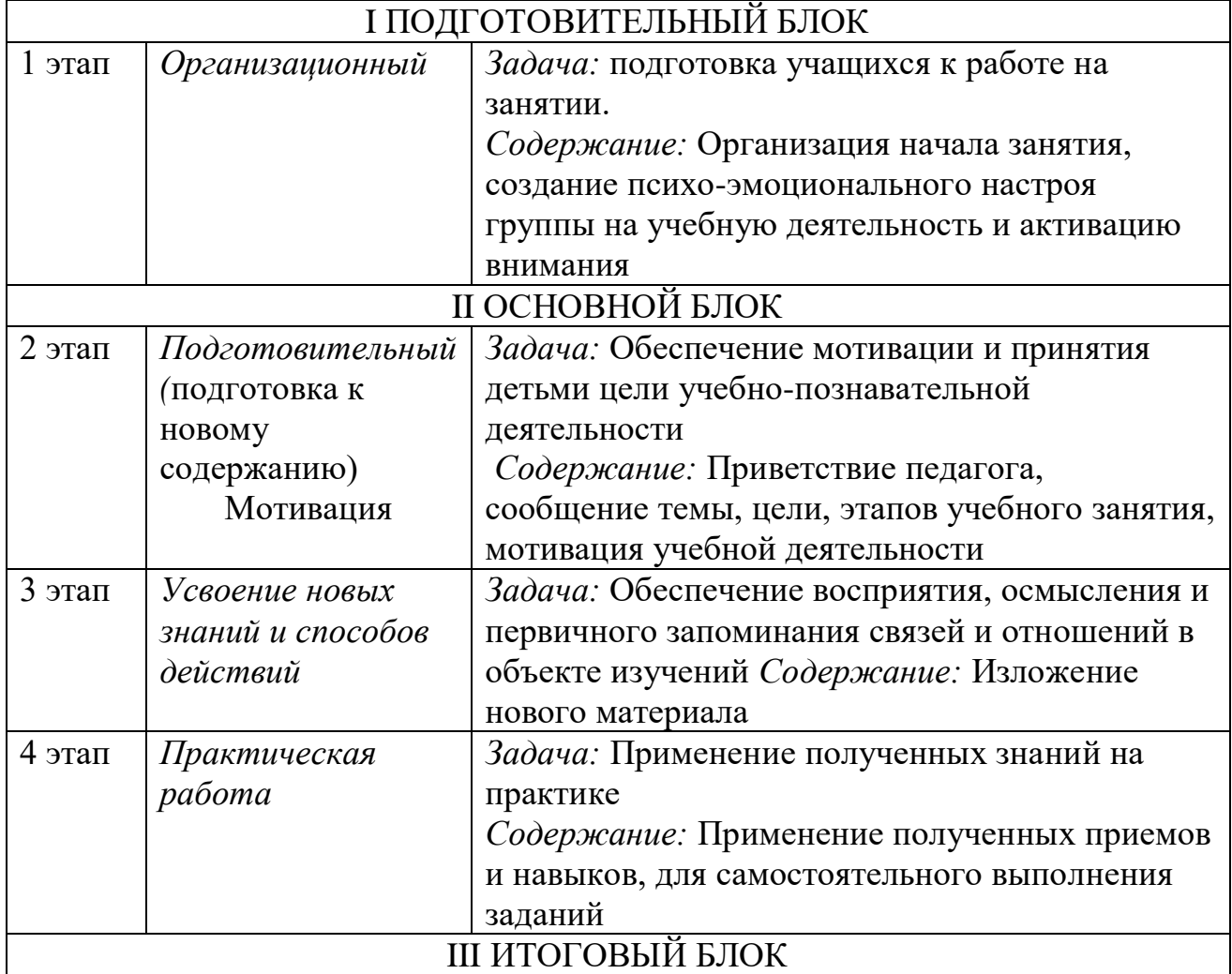

### **Алгоритм учебного занятия**

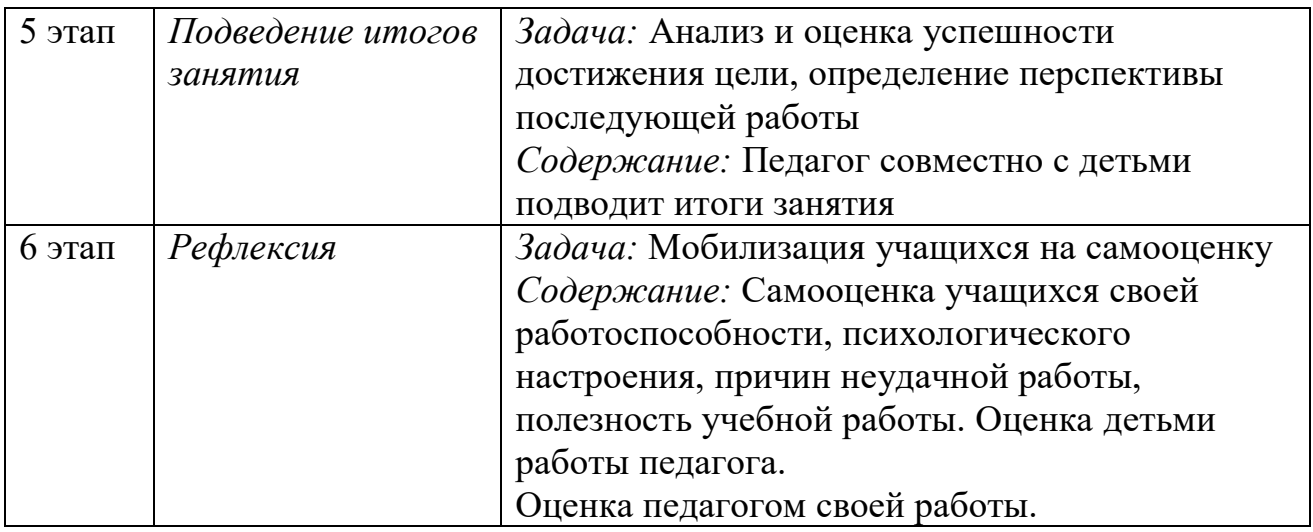

# **2.5. СПИСОК ЛИТЕРАТУРЫ**

Педагогам:

1. Аверин В.Н. Компьютерная графика: Учебник / В.Н. Аверин. – М: Академия 2018

2. Залогова Л. А. Компьютерная графика. -М.: Лаборатория базовых знаний, 2005.

3. Залогова Л. А.Практикум по компьютерной графике, -М.:2003.

4. Панкратова Т. В. Photoshop7: Учебный курс: Дизайн и графика. -СПб.: Питер, 2006.

5. Рейнбоу В. Энциклопедия компьютерной графики, Питер, 2017.

- 6. Стрелкова Л. М. Photoshop: Практикум. -М.: Интеллект-Центр, 2004.
- 7. Тозик В.Т. Компьюьтерная графика и дизайн. М: Academia, 2017

8.Все для информатики и ИКТ в образовании. Режим

доступа[:http://www.rusedu.info](http://www.rusedu.info/)

Учащимся:

- 1. Пивненко О. Adobe Photoshop для школьников: БХВ-Петербург: Компьютерная литература, 2009
- 2. Уроки Adobe Photoshop для начинающих. Режим доступа: [https://vse-kursy.com/read/254-uroki-fotoshopa-dlya](https://vse-kursy.com/read/254-uroki-fotoshopa-dlya-nachinayuschih-besplatnye-video-dlya-zanyatii-doma.html)[nachinayuschih-besplatnye-video-dlya-zanyatii-doma.html](https://vse-kursy.com/read/254-uroki-fotoshopa-dlya-nachinayuschih-besplatnye-video-dlya-zanyatii-doma.html)
- 3. Уроки Photoshop (статьи и видео уроки по фотошопу). Режим доступа[:https://photoshop-master.ru/lessons/](https://photoshop-master.ru/lessons/)
- 4. В стране Фотошопа<https://kalejdoskopphotoshopa.ru/>